# แบบฟอร์มขอทดลองใช้งานโปรแกรม

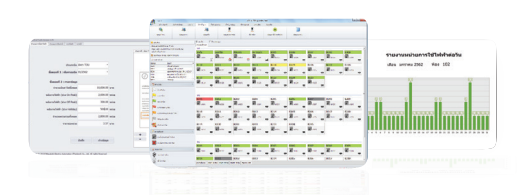

#### e-Smart Billing NEW 2019 ระบบที่เข้าใจธุรกิจห้องเช่า

อย่างแท้จริง

### รายละเอียดพัขอทดลองใช้งานโปรแกรม

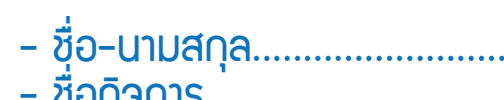

## - ที่อยู่กิจการ

เขต/ูอำเภอ......<u>............................</u>.....จิ้มหวัด....................... sหัสโปรษณีย์ |

 $-$  F-mail

# ขั้นตอนขอทดลองใช้งานโปรแกรม

า กรอกแบบฟอร์มขอทดลองใช้งานโปรแกรม ถ่ายรูปแบบฟอร์มส่งกลับหาเราพ่าน callcenter.025406991 (Line ID) [Àuหา Line ID หรือ Scan QR Code > เนิ่มเนื่อน > ส่งรูป] 2 ท่านจะได้รับ Link ดาวน์โหลดโปรแกรมพร้อมวิธีติดตั้มเละ VD0 แนะนำการใช้มาน พ่านซ่องทาง E-mail ที่ท่านระบุ หรือซ่องทางที่ท่านสะดวก

ติดตั้งและทดลองใช้งานโปรแกรม e-Smart Billing NEW 2019 ได้เลย R

หากมีข้อสงสัยติดต่อเราได้ที่ Meter Call Center Line ID: callcenter 025406991

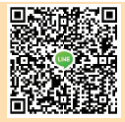